## **オンライン面談をはじめました!**

## **ご自宅・デスク・外出先 など どこでもご面談可能です!!**

## **PC・スマホで全て確認できます**

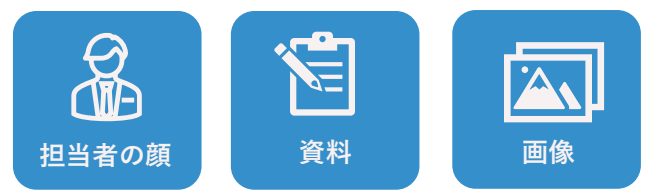

**オンライン面談の3つのメリット**

●テキストテキストテキスト **1. どこでも気軽に、担当者と面談可能**

**2. PCかスマホのどちらかがあれば簡単に接続可能** 

●テキストテキストテキスト **3. 資料投影でき、訪問時と同等のクオリティの面談が可能**

## **初めてのオンライン面談は不安‥** \**ご安心ください**/ **どなたでも気軽に・安全に・簡単にできます**

**Q. セキュリティ面が心配… A.** 大手企業や金融機関など 3,000社以上で採用されている システムです。ご安心ください

**Q. 部屋や顔を映したくない…**

**A.** カメラをオフにしての面談も もちろん可能です!

**Q. 準備や設定、操作が難しそう…**

**A.** 事前のご準備は不要!アカウント登録や アプリのダウンロードは必要ございません

池田泉州ホールディングス グループ カスタマーサポートセンター 池田泉州TT証券 **フリーダイヤル** :**0120-006-610** 本店営業部 06-6485-0337 神戸支店 078-242-1131 072-225-5711 堺支店 072-748-1020 池田支店 西宮北口支店 0798-66-1878 岸和田支店 072-430-6900 豊中千里支店 06-6836-6140

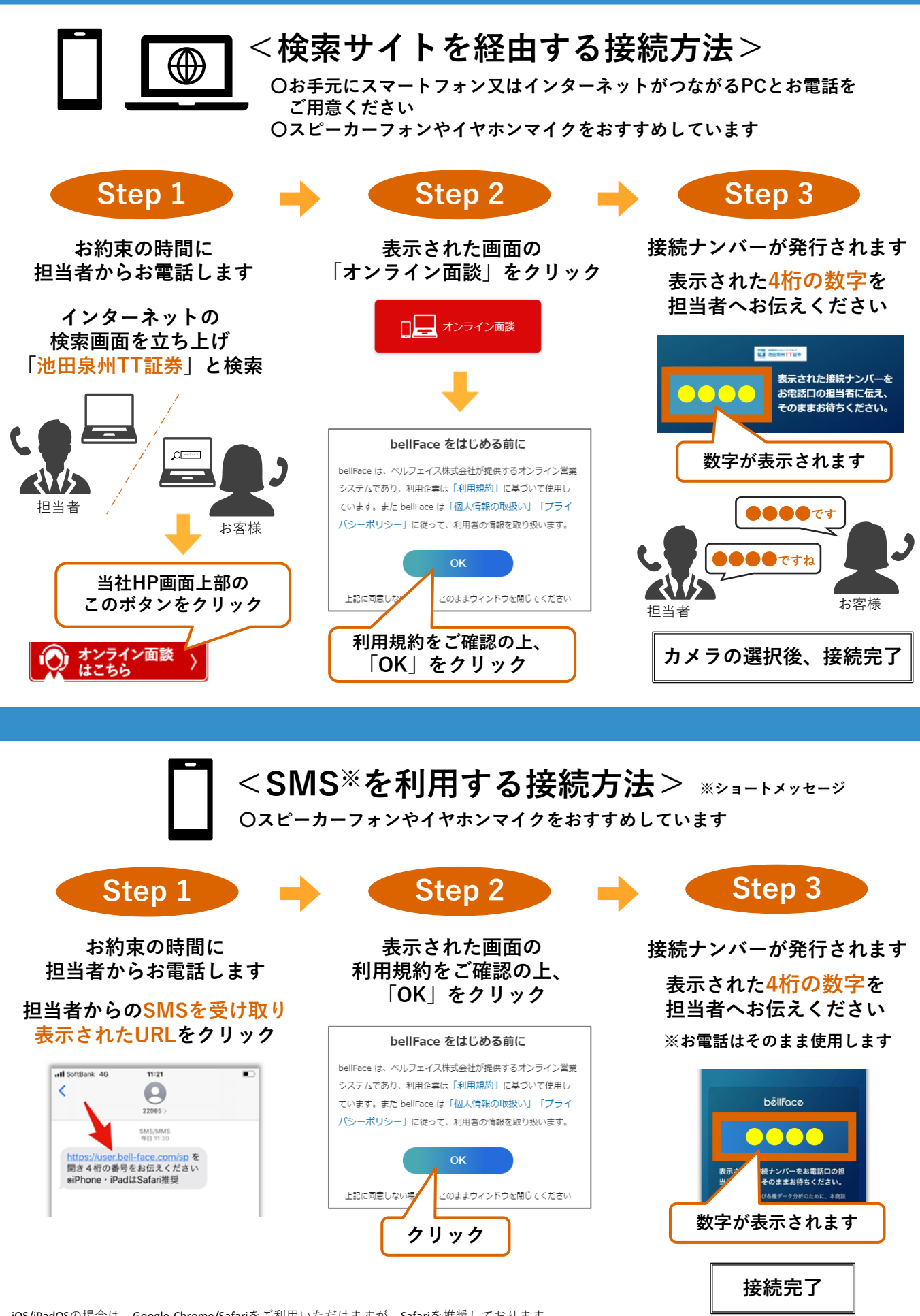

iOS/iPadOSの場合は、Google Chrome/Safariをご利用いただけますが、Safariを推奨しております。 AndroidOSをご利用の場合はGoogle Chromeでしか接続いただけませんのでご注意下さい。 ※**Yahoo!やLINE内ブラウザ、Googleの検索アプリなど、他のアプリではナンバーの発行ができませんのでご注意下さい。**